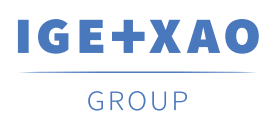

## SEE Electrical Seminare

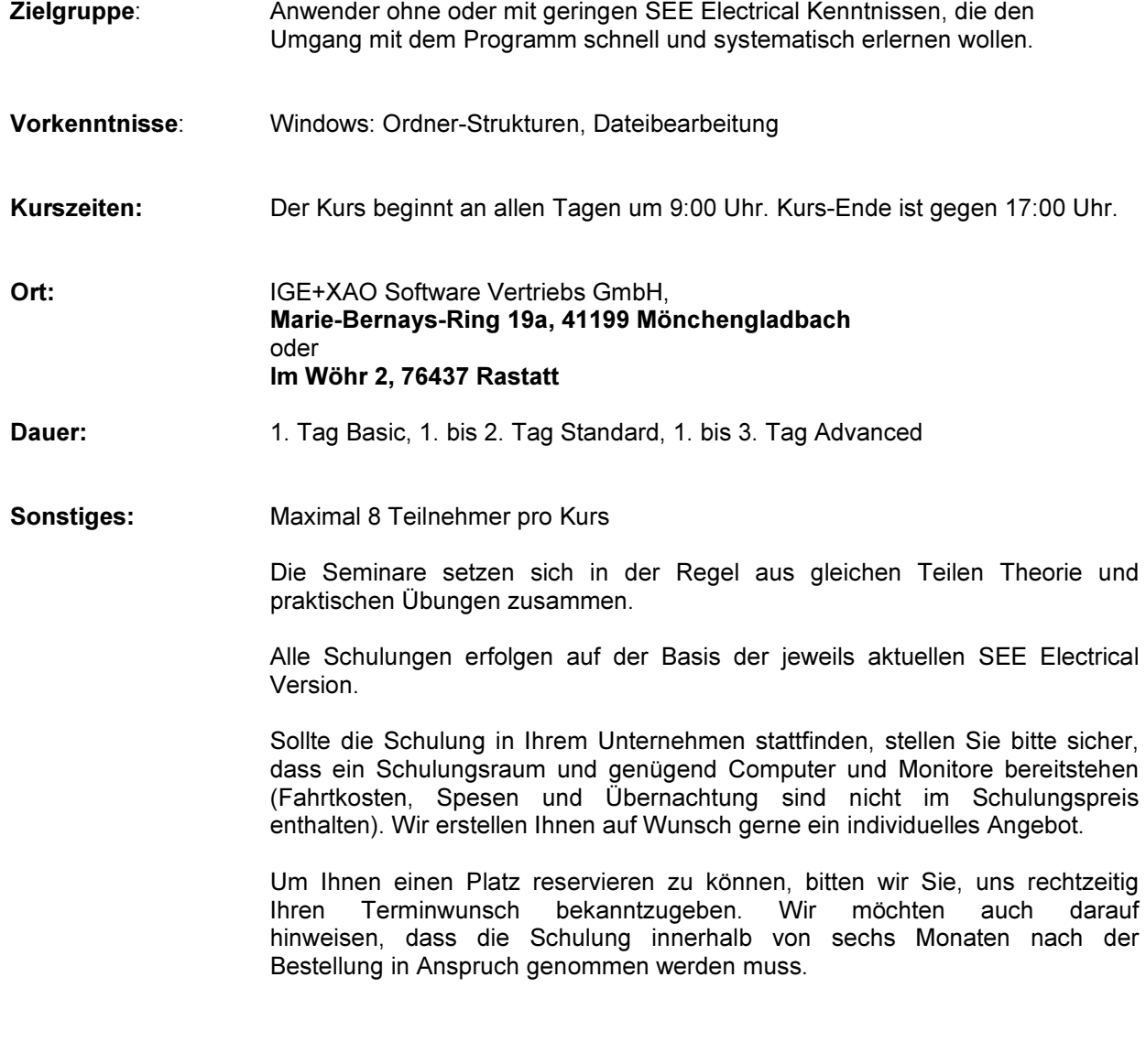

Individualschulung: Für eine individuelle Beratung stehen wir Ihnen gerne zur Verfügung

IGE+XAO Software Vertriebs GmbH Marie-Bernays-Ring 19a, 41199 Mönchengladbach Tel.: +49 (0) 21 66 / 1 33 91-0, Fax: +49 (0) 21 66 / 1 33 91-10

IGE+XAO Switzerland GmbH Rue de Flore 5, 2502 Biel/Bienne Tel: +41 (0) 32- 365 93 66, Fax: +41 (0) 32-365 93 69

Internet: www.ige-xao.de, E-Mail: info@ige-xao.de

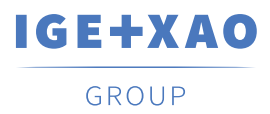

## Kursinhalt: Folgende Themen werden behandelt:

- 1. Tag:
- ─ Bestandteile eines Projektes
- ─ Anlegen eines Projektes
- ─ Stromlaufplanerstellung
	- Zeichnen
	- Kabeldefinition
	- Querverweissymbole
	- Listen
	- grafische Listen
	- Texte
- ─ Drucken
- ─ Einfügen von Dokumenten aus anderen Windows Anwendungen (Active X)
- ─ Bauteilerstellung
- ─ Verwendung von Baugruppen
- ─ Erstellung von Vorlagen und Normblättern
- ─ Datenaustausch mit DWG/DXF/DXB
- ─ Einlesen von Pixelbildern
- ─ Konfiguration der Oberfläche
- ─ Kommandobereich
- ─ auf Wunsch: Modul Übersetzen

2. Tag:

- ─ Mehr zu Bauteilen: unter anderem zu Stockklemmen
- ─ Arbeit mit Artikelstammdaten (Kontaktmanagement und Typ-Datei)
- ─ Einfaches Editieren in den Datenbanklisten
- ─ Verbindungen: Eigenschaften, Richtungsverdrahtung, Brückendefinition und Adernummerierung
- ─ Klemmenpläne
- ─ Kabelanschlusspläne
- ─ Verwendung von Anlagen-/Ortskennung
- ─ bei Bedarf: Konstruktionsfunktionen
- ─ bei Bedarf: Bemaßen
- ─ auf Wunsch: Modul Schaltschrankaufbau

## 3. Tag:

- ─ Kopieren von Stromlaufplanseiten
- ─ Einfügen/Entfernen von Stromlaufplanseiten
- ─ Editieren in den Datenbanklisten
- ─ Handhabung von SPS-Modulen
- ─ Klemmenanschlusspläne
- ─ Steckerpläne
- $-$  Konfiguration der Projekt- und Seiteninformation und des Projektbaums
- ─ Einführung in den Listen und Etiketteneditor
- ─ Einführung in die automatische Projektierung mit Hilfe einer Excel-Tabelle

IGE+XAO Software Vertriebs GmbH Marie-Bernays-Ring 19a, 41199 Mönchengladbach Tel.: +49 (0) 21 66 / 1 33 91-0, Fax: +49 (0) 21 66 / 1 33 91-10

IGE+XAO Switzerland GmbH Rue de Flore 5, 2502 Biel/Bienne Tel: +41 (0) 32- 365 93 66, Fax: +41 (0) 32-365 93 69